【別紙1】 「<sup>ヺゔゔ</sup>゚<br>フィブラリ」について

『楽<sup>2</sup>ライブラリ』<sup>※1</sup>をご利用いただくことで、身のまわりにある紙文書や、パソコンにたまった電子データを手軽に整理・整頓でき、 紙の文書を扱う感覚で電子ファイリングが可能となります。

※1 楽2ライブラリは株式会社PFUの登録商標です。

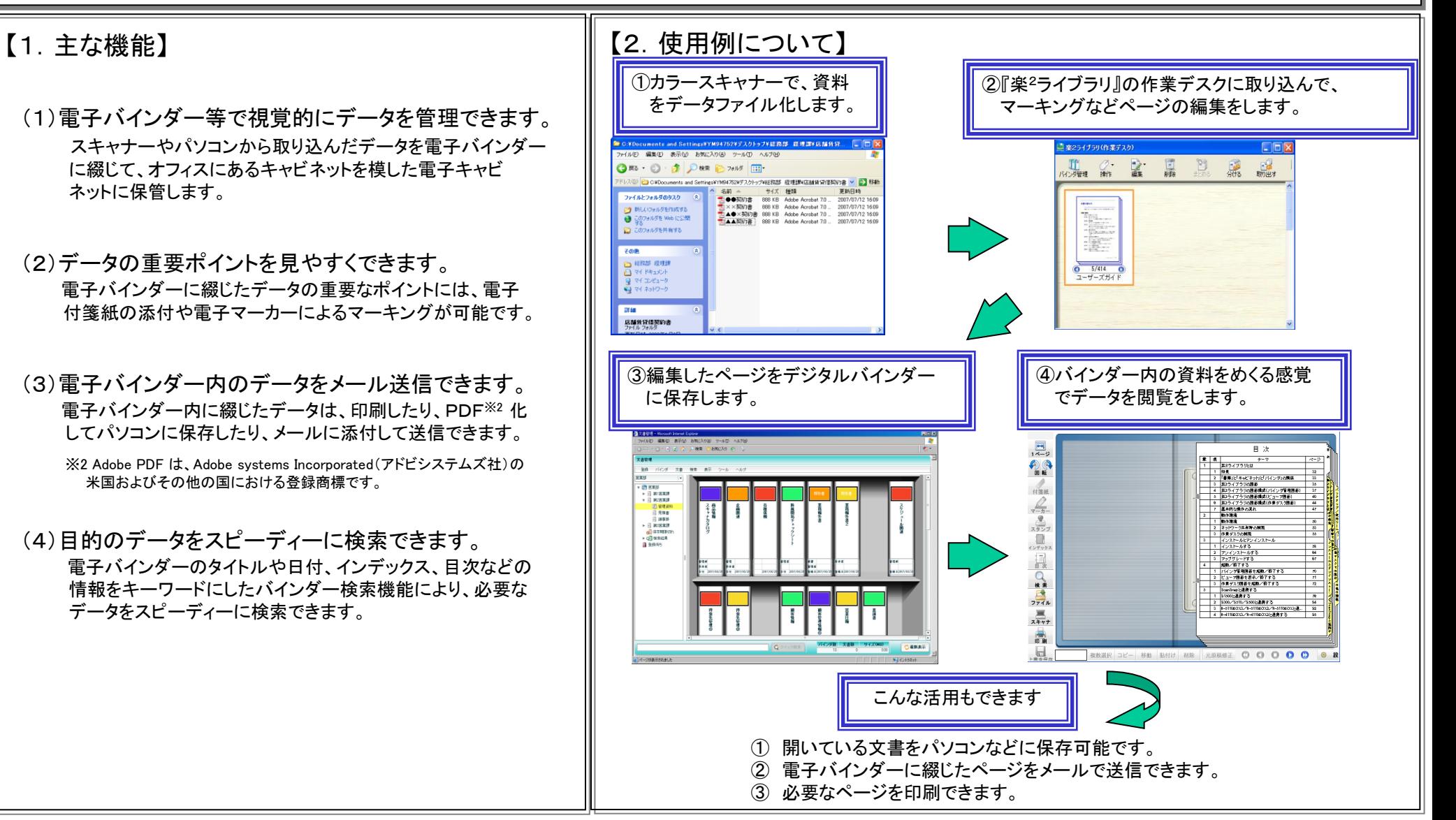